# *Pulp - Task #2400*

# *Convert celery task repo.importer.remove\_importer to Pulp 3*

11/07/2016 09:05 PM - ttereshc

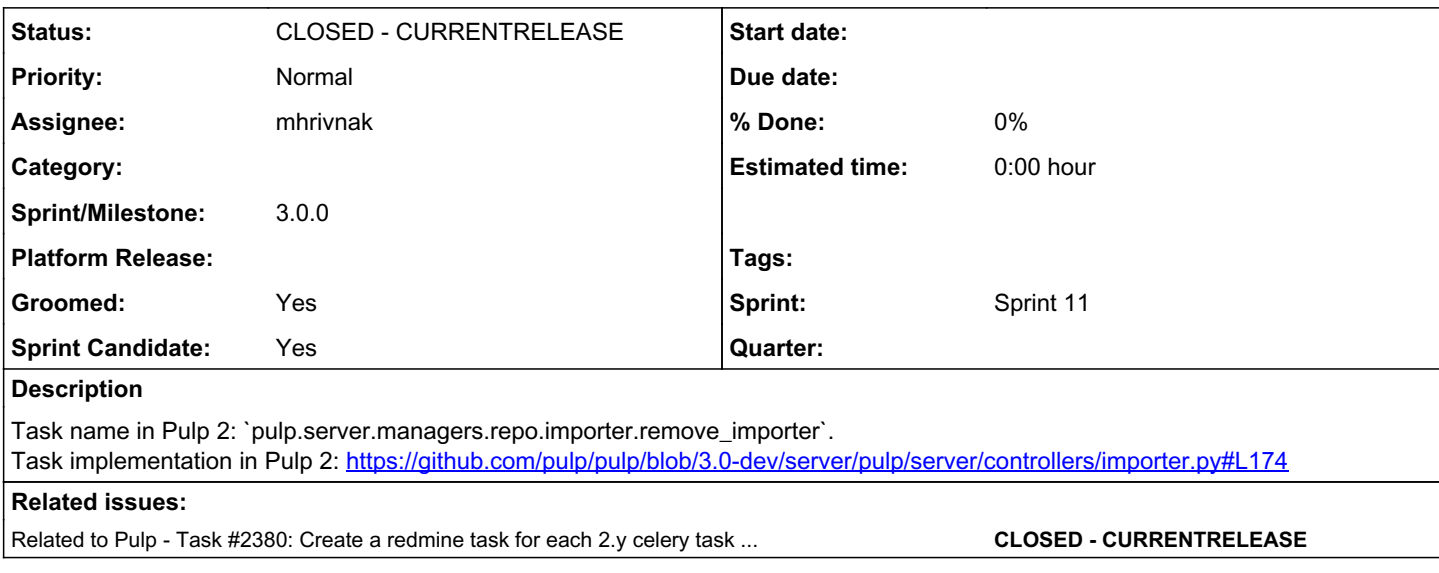

## *Associated revisions*

# *Revision 1ef8c359 - 11/29/2016 10:21 PM - mhrivnak*

Workers can run and execute tasks.

Thanks to ttereshc aka @goosemania who contributed some of this code.

There is a known issue that resource-reserving tasks still cannot run, but there is a fix in the works that will follow this PR.

Fixes bugs in pulp.tasking Rearranges pulp.tasking to put related code together Adds two tasks (importer and publisher delete) in pulp.app.tasks Fixes import order problems of django app vs. celery app

<https://pulp.plan.io/issues/2440>

re #2440 re #2400 re #2408

### *Revision 1ef8c359 - 11/29/2016 10:21 PM - mhrivnak*

Workers can run and execute tasks.

Thanks to ttereshc aka @goosemania who contributed some of this code.

There is a known issue that resource-reserving tasks still cannot run, but there is a fix in the works that will follow this PR.

Fixes bugs in pulp.tasking Rearranges pulp.tasking to put related code together Adds two tasks (importer and publisher delete) in pulp.app.tasks Fixes import order problems of django app vs. celery app

<https://pulp.plan.io/issues/2440>

re #2440 re #2400 re #2408

# *History*

# *#1 - 11/07/2016 09:39 PM - ttereshc*

*- Related to Task #2380: Create a redmine task for each 2.y celery task to be converted to 3.0 added*

#### *#2 - 11/08/2016 05:27 PM - ttereshc*

*- Tags Pulp 3 added*

## *#3 - 11/10/2016 02:43 PM - mhrivnak*

*- Groomed changed from No to Yes*

*- Sprint Candidate changed from No to Yes*

## *#4 - 11/10/2016 04:50 PM - mhrivnak*

*- Sprint/Milestone set to 29*

### *#5 - 11/21/2016 02:46 PM - mhrivnak*

- *Status changed from NEW to ASSIGNED*
- *Assignee set to mhrivnak*

#### *#6 - 11/29/2016 11:22 PM - mhrivnak*

<https://github.com/pulp/pulp/pull/2862>

### *#7 - 11/30/2016 07:51 PM - mhrivnak*

# *- Status changed from ASSIGNED to MODIFIED*

The pulp 2 implementation called an importer method that gave it a chance to do cleanup. It's not clear if that will be valuable for pulp 3; that behavior will be added if necessary through the work on the plugin API.

#### *#8 - 03/08/2018 08:15 PM - bmbouter*

*- Sprint set to Sprint 11*

#### *#9 - 03/08/2018 08:17 PM - bmbouter*

*- Sprint/Milestone deleted (29)*

## *#10 - 04/25/2019 06:47 PM - daviddavis*

*- Sprint/Milestone set to 3.0.0*

# *#11 - 04/26/2019 10:39 PM - bmbouter*

*- Tags deleted (Pulp 3)*

#### *#12 - 12/13/2019 06:16 PM - bmbouter*

*- Status changed from MODIFIED to CLOSED - CURRENTRELEASE*